# REQUEST A NEW EXPENDITURE

This guide shows how to add a new expenditure line

## **STEP I:** FROM THE HOME SCREEN, CLICK THE **EXPENDITURE LIST ITEMS** HYPERLINK UNDER THE PENDING TASKS SECTION

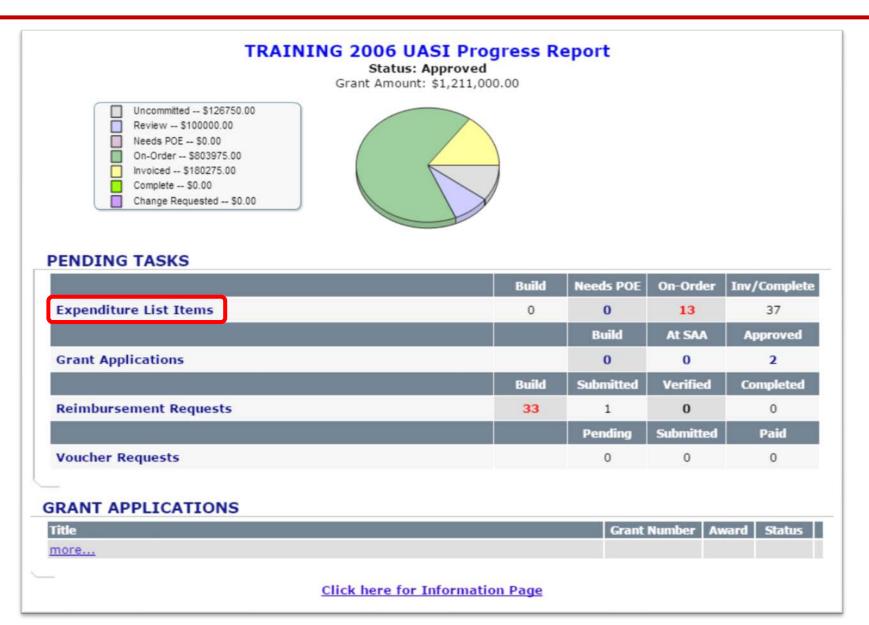

## **STEP 2:** ON THE SUBGRANTEE EXPENDITURE LIST SCREEN. CLICK THE [REQUEST NEW EXPENDITURE] HYPERLINK TO BEGIN THE PROCESS OF ADDING A NEW ITEM.

| Keywords:                                                                                                  |                                                                                                    | S                                     | earch                              |                                          |                                           |                        |                                       |                                    | multiple projects                                                                                                    |
|----------------------------------------------------------------------------------------------------|----------------------------------------------------------------------------------------------------|---------------------------------------|------------------------------------|------------------------------------------|-------------------------------------------|------------------------|---------------------------------------|------------------------------------|----------------------------------------------------------------------------------------------------|
| Region:                                                                                                    | District of Columbia                                                                                                    |                                       |                                    |                                          |                                           |                        |                                       |                                    | must filter the list                                                                                                    |
| Subgrantee:                                                                                                | TRAINING Fairfax County Police Department                                                                                                    |                                       |                                    |                                          |                                           |                        |                                       |                                    | selecting a specifi                                                                                                    |
| Project:                                                                                                   | Enhance capabilities to respond to all-hazards                                                                                                    | events                                |                                    | •                                        |                                           |                        |                                       |                                    | project from the                                                                                                    |
| tem Status:                                                                                                | - Filter by Item Status -                                                                                                    | •                                     |                                    |                                          |                                           |                        |                                       |                                    | Project dropdown                                                                                                    |
| Sort Order:                                                                                                | Item status - Build to Complete                                                                                                    | •                                     |                                    |                                          |                                           |                        |                                       |                                    |                                                                                                    |
|                                                                                                    | Group by Project Show Cancelled It                                                                                                    | ems                                   |                                    |                                          |                                           |                        |                                       |                                    | menu at the top o                                                                                                    |
| Frant Number:                                                                                              | 6UASI116                                                                                                    |                                       |                                    |                                          |                                           |                        |                                       |                                    |                                                                                                    |
| and number:                                                                                                |                                                                                                    |                                       |                                    |                                          |                                           |                        |                                       |                                    | the screen. Also, y                                                                                                    |
|                                                                                                    | and the second second second second second second second second second second second second second second second                                                                  |                                       |                                    |                                          |                                           |                        |                                       |                                    |                                                                                                    |
| rant Application:                                                                                          | and the second second second second second second second second second second second second second second second                                                                  |                                       |                                    |                                          |                                           |                        |                                       |                                    | will only be able t                                                                                                    |
| rant Application:                                                                                          | Approved [ view grant application ]                                                                                                    |                                       |                                    |                                          |                                           |                        |                                       |                                    | will only be able t<br>add a new                                                                                                    |
| Grant Application:<br>Grant Period:                                                                        | Approved [ view grant application ]                                                                                                    | T EXPENDI                             | TURE                               | LIST                                     |                                           |                        | l request new e                       | xpenditure 1                       | will only be able t<br>add a new<br>expenditure if you                                                                                            |
| Grant Application:<br>Grant Period:<br>RAINING FAIR                                                        | Approved [view grant application]<br>01-Jan-2005 to 31-Dec-2063                                                                                                    |                                       |                                    |                                          | Total                                     | Local Invoice          | [ <u>request new e</u><br>SAA Invoice | xpenditure ]                       | will only be able t<br>add a new<br>expenditure if you<br>have funding that                                                                       |
| Grant Application:<br>Grant Period:                                                                        | Approved [view grant application]<br>01-Jan-2005 to 31-Dec-2063                                                                                                    | T EXPENDI<br>Status                   | <b>TURE</b><br>Qty                 | LIST<br>Unit Cost                        | Total<br>Cost                             | Local Invoice<br>State |                                       | xpenditure ]                       | will only be able t<br>add a new<br>expenditure if you                                                                                            |
| Grant Application:<br>Grant Period:<br>RAINING FAIR<br>AEL Catego                                          | Approved [view grant application]<br>01-Jan-2005 to 31-Dec-2063                                                                                                    | Status                                |                                    |                                          |                                           |                        | SAA Invoice                           | xpenditure ]<br>[ <u>details</u> ] | will only be able t<br>add a new<br>expenditure if you<br>have funding that                                                                       |
| Grant Application:<br>Grant Period:<br>RAINING FAIR<br>AEL Catego<br>roject: Enhance<br>04.02.01.0) Hardwa | Approved [view grant application]<br>01-Jan-2005 to 31-Dec-2063<br>AFAX COUNTY POLICE DEPARTMEN<br>ary Expenditure<br>capabilities to respond to all-hazards even<br>are, Laptops | Status                                | Qty                                |                                          |                                           |                        | SAA Invoice                           |                                    | will only be able t<br>add a new<br>expenditure if you<br>have funding that<br>has not yet been<br>committed.                                     |
| rant Application:<br>rant Period:<br>RAINING FAIR<br>AEL Catego<br>roject: Enhance<br>04.02.01.0) Hardwa   | Approved [view grant application]<br>01-Jan-2005 to 31-Dec-2063<br>AFAX COUNTY POLICE DEPARTMEN<br>ary Expenditure<br>capabilities to respond to all-hazards even<br>are, Laptops | Status<br>ts<br><u>On-Order</u>       | Qty<br>1                           | Unit Cost                                | Cost                                      | State                  | SAA Invoice<br>State                  | [ <u>details</u> ]                 | will only be able t<br>add a new<br>expenditure if you<br>have funding that<br>has not yet been<br>committed.<br>All current                      |
| rant Application:<br>rant Period:<br>AINING FAIR<br>AEL Catego<br>roject: Enhance                          | Approved [view grant application]<br>01-Jan-2005 to 31-Dec-2063<br>AFAX COUNTY POLICE DEPARTMEN<br>ary Expenditure<br>capabilities to respond to all-hazards even<br>are, Laptops | Status<br>ts<br><u>On-Order</u><br>Pr | Qty<br>1<br>oject Exp              | Unit Cost<br>\$80,000.00<br>pense Total: | Cost<br>\$80,000.00<br><b>\$80,000.00</b> | State                  | SAA Invoice<br>State                  | [ <u>details</u> ]                 | will only be able to<br>add a new<br>expenditure if you<br>have funding that<br>has not yet been<br>committed.                                    |
| rant Application:<br>rant Period:<br>AINING FAIR<br>AEL Catego<br>roject: Enhance<br>(4.02.01.0) Hardwa    | Approved [view grant application]<br>01-Jan-2005 to 31-Dec-2063<br>AFAX COUNTY POLICE DEPARTMEN<br>ary Expenditure<br>capabilities to respond to all-hazards even<br>are, Laptops | Status<br>ts<br><u>On-Order</u><br>Pr | Qty<br>1<br>oject Exp              | Unit Cost<br>\$80,000.00                 | Cost<br>\$80,000.00                       | State                  | SAA Invoice<br>State                  | [ <u>details</u> ]                 | will only be able t<br>add a new<br>expenditure if you<br>have funding that<br>has not yet been<br>committed.                                     |
| Grant Application:<br>Grant Period:<br>RAINING FAIR<br>AEL Catego                                          | Approved [view grant application]<br>01-Jan-2005 to 31-Dec-2063<br>AFAX COUNTY POLICE DEPARTMEN<br>ary Expenditure<br>capabilities to respond to all-hazards even<br>are, Laptops | Status<br>ts<br><u>On-Order</u><br>Pr | Qty<br>1<br>oject Exp<br>Project T | Unit Cost<br>\$80,000.00<br>pense Total: | Cost<br>\$80,000.00<br><b>\$80,000.00</b> | State                  | SAA Invoice<br>State                  | [ <u>details</u> ]                 | will only be able to<br>add a new<br>expenditure if you<br>have funding that<br>has not yet been<br>committed.<br>All current<br>expenditure item |

# **Step 3:** On the Authorized Equipment List (AEL) screen, select the **AEL** code associated with the item being added.

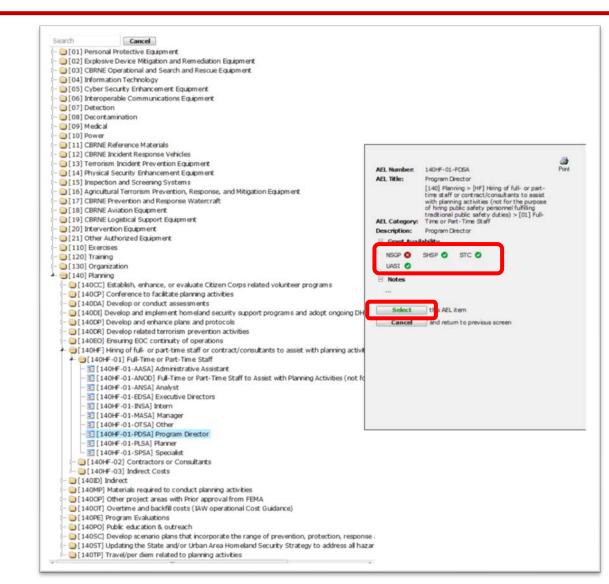

Subrecipients must identify proposed equipment and supplies with the corresponding AEL code where one exists, and if it does not exist, the subrecipient must notify the SAA in order to get written approval. Each DHS grant program has an AEL and the subrecipient must ensure they reference the correct AEL when developing their spend plan.

If the grant program does not have a green check mark, it is not allowable.

# **Step 3:** On the Authorized Equipment List (AEL) screen, select the **AEL** code associated with the item being added.

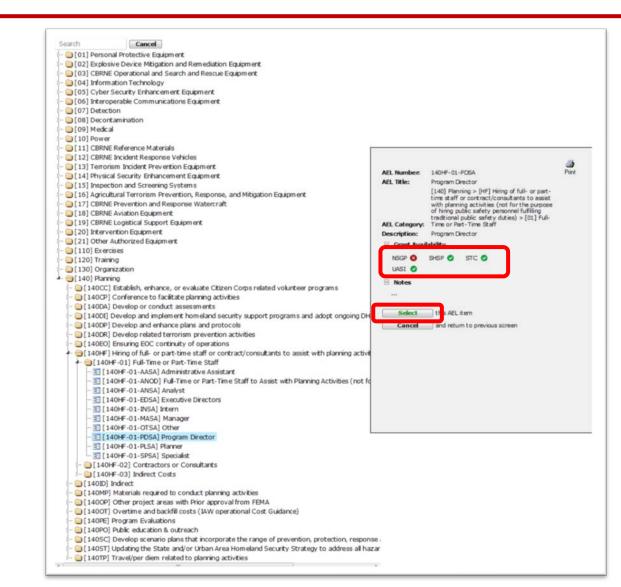

- AEL categories #1-#21 are for equipment purchases. Items entered with a unit price of over \$5,000 will be flagged as capitalized equipment, and at the time of submitting reimbursement, a serial number for the equipment will be requested.
- AEL categories #110, #120, #130, and #140 are for other allowable exercise, training, organization, and planning purchases. These categories will not require serial numbers during the reimbursement process.
- Please use the AEL code (140.HF.01.OTSA) Other for Management & Administration (M&A) Costs.

| roject:                                        |                                                |                                                                     |                                                                | Enhance capabilities to respond to all-hazards events |                                                                               |                                                  |                                            |                                    |                                    |                              |                        |  |
|------------------------------------------------|------------------------------------------------|---------------------------------------------------------------------|----------------------------------------------------------------|-------------------------------------------------------|-------------------------------------------------------------------------------|--------------------------------------------------|--------------------------------------------|------------------------------------|------------------------------------|------------------------------|------------------------|--|
| xpenditure:<br>EL category:                    |                                                |                                                                     |                                                                |                                                       | Hardware, Computer, Integrated<br>(04.02.01.0) Hardware, Computer, Integrated |                                                  |                                            |                                    |                                    |                              |                        |  |
|                                                |                                                |                                                                     |                                                                |                                                       |                                                                               |                                                  |                                            |                                    |                                    |                              |                        |  |
| equest Date:                                   |                                                |                                                                     |                                                                | 02/26/2                                               | 2019 11:39                                                                    | AM EST                                           |                                            |                                    |                                    |                              |                        |  |
| this request a package:                        |                                                |                                                                     |                                                                |                                                       | O Yes                                                                         | No                                               | 0                                          |                                    |                                    |                              |                        |  |
| ant Number:                                    |                                                |                                                                     |                                                                | 6UASI                                                 | 116                                                                           |                                                  |                                            |                                    |                                    |                              |                        |  |
| m St                                           | atus:                                          |                                                                     |                                                                |                                                       |                                                                               | Build                                            |                                            |                                    |                                    |                              |                        |  |
| he to                                          | tal cost n                                     | nust be dis                                                         | tributed                                                       | across a                                              | vailable                                                                      | grant s                                          | es and unit<br>ources.<br>grant awa        |                                    |                                    |                              |                        |  |
| he to<br>Ise th                                | tal cost n                                     | nust be dis<br>ntee Fund<br>Di                                      | stributed<br>s field to<br>scipline                            | across a<br>handle f<br>Quantitie                     | ivailable<br>funds ex                                                         | e grant s<br>ceeding                             | ources.<br>grant awa                       |                                    | Unit Cost                          | Total Cost                   | 1                      |  |
| he to<br>Ise th<br>AG                          | tal cost n<br>e Subgrai                        | nust be dis<br>ntee Fund<br>Di<br>EMS-NF                            | stributed<br>s field to<br>scipline<br>EMS-F                   | across a<br>handle f<br>Quantitie<br>FS               | ivailable<br>funds ex<br>is<br>HZ                                             | e grant s<br>ceeding<br>PW                       | ources.<br>grant awa<br>PSC                | rd.<br>Qty Total                   | 40.53                              | Total Cost<br>\$0.00         | 1                      |  |
| he to<br>Ise th<br>AG<br>0                     | tal cost n<br>e Subgran<br>LE<br>0             | nust be dis<br>ntee Fund<br>Di<br>EMS-NF<br>0                       | stributed<br>s field to<br>scipline<br>EMS-F<br>0              | across a<br>handle f<br>Quantitie<br>FS<br>0          | ivailable<br>funds ex<br>Es<br>HZ<br>0                                        | e grant s<br>ceeding<br>PW<br>0                  | ources.<br>grant awa                       | rd.<br>Qty Total                   | 40.53                              |                              |                        |  |
| he to<br>Ise th<br>AG                          | tal cost n<br>e Subgrai                        | nust be dis<br>ntee Fund<br>Di<br>EMS-NF                            | stributed<br>s field to<br>scipline<br>EMS-F                   | across a<br>handle f<br>Quantitie<br>FS               | ivailable<br>funds ex<br>is<br>HZ                                             | e grant s<br>ceeding<br>PW                       | ources.<br>grant awa<br>PSC                | rd.<br>Qty Total                   | 40.53                              |                              |                        |  |
| he to<br>lse th<br>AG<br>0<br>HC               | LE<br>EMA                                      | nust be dis<br>ntee Fund<br>Di<br>EMS-NF<br>0<br>PH                 | stributed<br>s field to<br>scipline (<br>EMS-F<br>0<br>GA<br>0 | across a<br>handle f<br>Quantitie<br>FS<br>0<br>CYB   | ivailable<br>funds ex<br>es<br>HZ<br>0<br>NP                                  | PW<br>0<br>RTS<br>0                              | ources.<br>grant awa<br>PSC                | rd.<br>Qty Total                   | 40.53                              |                              |                        |  |
| he to<br>Ise th<br>AG<br>0<br>HC<br>0          | LE<br>EMA                                      | nust be dis<br>ntee Fund<br>Di<br>EMS-NF<br>0<br>PH<br>0<br>Gra     | stributed<br>s field to<br>scipline (<br>EMS-F<br>0<br>GA<br>0 | across a<br>handle f<br>Quantitie<br>FS<br>0<br>CYB   | ivailable<br>funds ex<br>es<br>HZ<br>0<br>NP                                  | e grant s<br>ceeding<br>PW<br>0<br>RTS<br>0<br>T | ources.<br>grant awa<br>PSC<br>0           | rd.<br>Qty Total<br>0              | \$0.00                             | \$0.00                       |                        |  |
| he to<br>lse th<br>AG<br>0<br>HC<br>0<br>TRAIN | tal cost n<br>e Subgran<br>LE<br>0<br>EMA<br>0 | nust be dis<br>ntee Fund<br>EMS-NF<br>0<br>PH<br>0<br>Gra<br>6 UASI | stributed<br>s field to<br>scipline (<br>EMS-F<br>0<br>GA<br>0 | across a<br>handle f<br>Quantitie<br>FS<br>0<br>CYB   | ivailable<br>funds ex<br>es<br>HZ<br>0<br>NP                                  | e grant s<br>ceeding<br>PW<br>0<br>RTS<br>0<br>T | ources.<br>grant awa<br>PSC<br>0           | rd.<br>Qty Total<br>0<br>Allocated | \$0.00<br>Available                | \$0.00<br>Assigned           | [ <u>auto adjust</u> ] |  |
| he to<br>lse th<br>AG<br>0<br>HC<br>0<br>TRAIN | LE<br>EMA<br>O<br>NING 200                     | nust be dis<br>ntee Fund<br>EMS-NF<br>0<br>PH<br>0<br>Gra<br>6 UASI | stributed<br>s field to<br>scipline (<br>EMS-F<br>0<br>GA<br>0 | across a<br>handle f<br>Quantitie<br>FS<br>0<br>CYB   | ivailable<br>funds ex<br>es<br>HZ<br>0<br>NP                                  | e grant s<br>ceeding<br>PW<br>0<br>RTS<br>0<br>T | ources.<br>grant awar<br>PSC<br>0<br>fotal | rd.<br>Qty Total<br>0<br>Allocated | \$0.00<br>Available<br>\$20,000.00 | \$0.00<br>Assigned<br>\$0.00 | [ <u>auto adjust</u> ] |  |

A) Enter the **Quantity** in the appropriate discipline quantity box(es). An explanation of the discipline abbreviations can be found at the bottom of the page.

B) Enter the **Unit Cost** for the item.

#### **ITEM NOTES**

| Expenditure | Item Notes: |
|-------------|-------------|
|-------------|-------------|

| Attached Document   | s           |                |        |
|---------------------|-------------|----------------|--------|
| Document to attach: | Choose File | No file chosen |        |
| Description:        |             |                | Upload |

### **STEP 4:** EXPENDITURE ITEM DETAIL (CON'T)

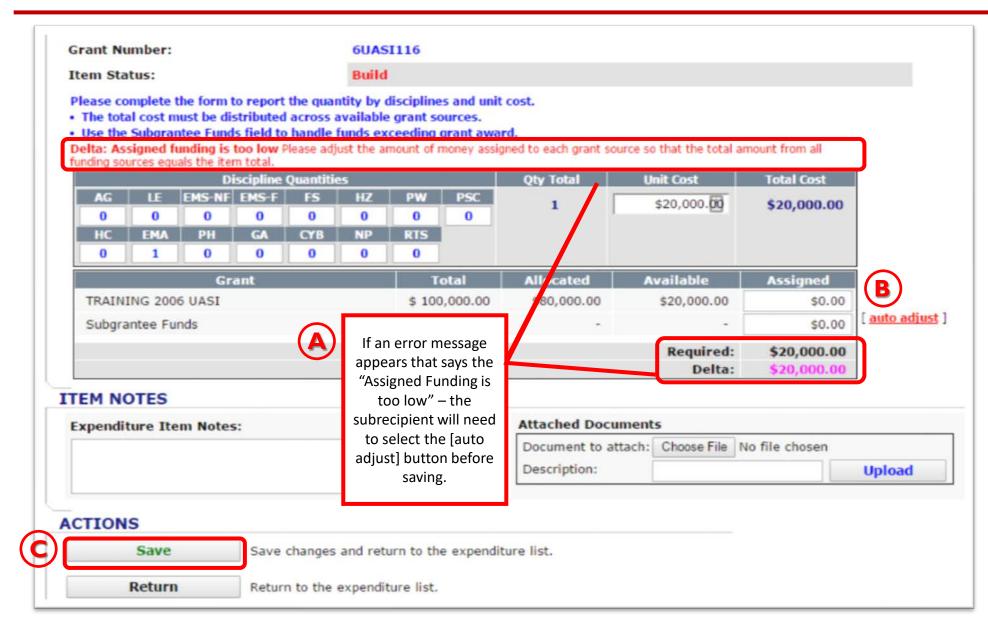

A) Ensure the amount **Assigned** equals the total for the request and utilizes only grant funds.

B) If this is not the case, an
[auto adjust] hyperlink
will appear to correct this
issue. Attach any
Additional Documents
that support/explain the
expenditure request or
provide details in the
Subgrantee Notes section.

C) Click the **Save** button in the Actions section to add this request to the expenditure list to send to the SAA.

### **STEP 5:** EXPENDITURE ITEM BEING REVIEWED BY THE SAA

| UBGRANTEE E/       | PENDITURE LIST                                        |        | [ Excel ] [ PDF ] [FoI Report] [Progress Report] |
|--------------------|-------------------------------------------------------|--------|--------------------------------------------------|
| Keywords:          |                                                       | Search |                                                  |
| Region:            | District of Columbia                                  |        |                                                  |
| Subgrantee:        | TRAINING Fairfax County Police Department             |        |                                                  |
| Project:           | Enhance capabilities to respond to all-hazards events | •      |                                                  |
| Item Status:       | - Filter by Item Status -                             |        |                                                  |
| Sort Order:        | Item status - Build to Complete                       |        |                                                  |
|                    | Group by Project                                      |        |                                                  |
| Grant Number:      | 6UASI116                                              |        |                                                  |
| Grant Application: | Approved [ view grant application ]                   |        |                                                  |
| Grant Period:      | 01-Jan-2005 to 31-Dec-2063                            |        |                                                  |

#### TRAINING FAIRFAX COUNTY POLICE DEPARTMENT EXPENDITURE LIST

| AEL Category                                   | Expenditure                     | Status           | Qty     | Unit Cost    | Total<br>Cost | Local Invoice<br>State | SAA Invoice<br>State |                 |  |
|------------------------------------------------|---------------------------------|------------------|---------|--------------|---------------|------------------------|----------------------|-----------------|--|
| Project: Enhance capa                          | bilities to respond to all-haza | rds events       |         |              |               |                        |                      | [ details       |  |
| (04.02.01.0) Hardware,<br>Computer, Integrated | Hardware, Computer, Integrated  | Review<br>At SAA | 1       | \$20,000.00  | \$20,000.00   | No Invoice             | No Invoice           | [ <u>view</u> ] |  |
| (04.02.01.0) Hardware,<br>Computer, Integrated | Laptops                         | <u>On-Order</u>  | 1       | \$80,000.00  | \$80,000.00   | Needs Invoice          | No Invoice           | [ <u>edit</u> ] |  |
|                                                |                                 | Proj             | ject Ex | pense Total: | \$100,000.00  |                        |                      |                 |  |
| Project Total Award: \$100,000.00              |                                 |                  |         |              |               |                        |                      |                 |  |
| Project Uncommitted Funds: \$0.00              |                                 |                  |         |              |               |                        |                      |                 |  |
|                                                |                                 |                  |         |              |               |                        |                      |                 |  |

When the item shows a status of "Review at SAA", the user is done submitting the next expenditure request.

SAA program manager's are notified of the submission and typically respond to these requests within 3-5 business days.

[ request new expenditure ]

If you have a time sensitive request, it would be appropriate to reach out to your PM and request that it be reviewed sooner.

The subrecipient will be notified via email if the request is denied. If approved, the item will move to "Needs POE" status on the expenditure list.